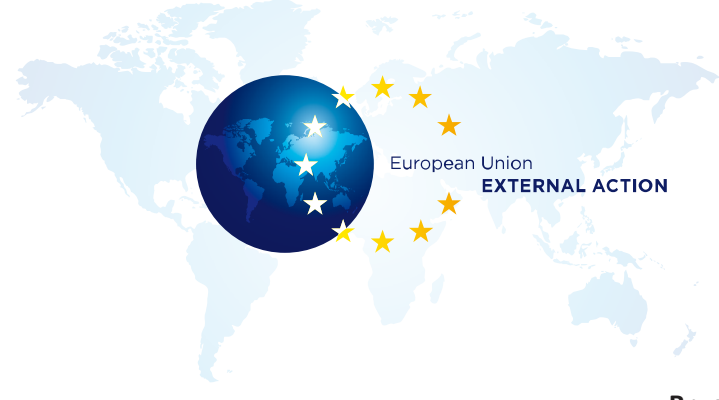

**Brussels, 14 August 2014 140814/01**

## S T A T E M E N T

## **On the appointment of Bernardino León as the new Special**

## **Representative of the UN Secretary-General for Libya**

*"I warmly congratulate Bernardino León on his appointment as the new Special Representative of the UN Secretary-General for Libya and Head of the United Nations Support Mission in Libya (UNSMIL). As the EU's Special Representative for the Southern Mediterranean and as my Special Envoy for Libya, he has been instrumental in our support for the UN's central role in coordinating international efforts for the success of the Libyan transition.*

*I also wish to acknowledge the good work undertaken in the last two years by Mr Mitri, in very challenging circumstances. I reiterate the importance of an inclusive Libyan political dialogue and urge all parties to actively cooperate with UNSMIL to facilitate a cease-fire and the re-launch of the political process."*

\_\_\_\_\_\_\_\_\_\_\_\_\_\_\_\_\_\_\_

FOR FURTHER DETAILS:

Michael Mann +32 498 999 780 - +32 2 584 9780- [Michael.Mann@eeas.europa.eu](file:///C:/Users/lievrde/AppData/Local/Microsoft/Windows/Temporary%20Internet%20Files/Content.Outlook/B3E41T5W/Michael.Mann@eeas.europa.eu) [@EUHighRepSpox](https://twitter.com/EUHighRepSpox) Maja Kocijancic +32 498 984 425 - +32 2 298 65 70 - [Maja.Kocijancic@ec.europa.eu](file:///C:/Users/lievrde/AppData/Local/Microsoft/Windows/Temporary%20Internet%20Files/Content.Outlook/B3E41T5W/Maja.Kocijancic@ec.europa.eu) [@AshtonSpox\\_Maja](https://twitter.com/AshtonSpox_Maja) Sebastien Brabant +32 460 75 09 98 - [Sebastien.Brabant@ec.europa.eu](file:///C:/Users/lievrde/AppData/Local/Microsoft/Windows/Temporary%20Internet%20Files/Content.Outlook/B3E41T5W/Sebastien.Brabant@ec.europa.eu) Nabila Massrali +32 460 75 41 75 – [Nabila.Massrali@ec.europa.eu](mailto:Nabila.Massrali@ec.europa.eu) Follow us on Twitter [@eu\\_eeas](https://twitter.com/eu_eeas) [www.facebook.com/EuropeanExternalActionService](http://www.facebook.com/EuropeanExternalActionService) [www.eeas.europa.eu](file:///C:/Users/lievrde/AppData/Local/Microsoft/Windows/Temporary%20Internet%20Files/Content.Outlook/B3E41T5W/www.eeas.europa.eu)